# **Package Management & Cross-Distro Packages**

## **Package Managers**

**( I tried my best on accuracy, but don't quote me)**

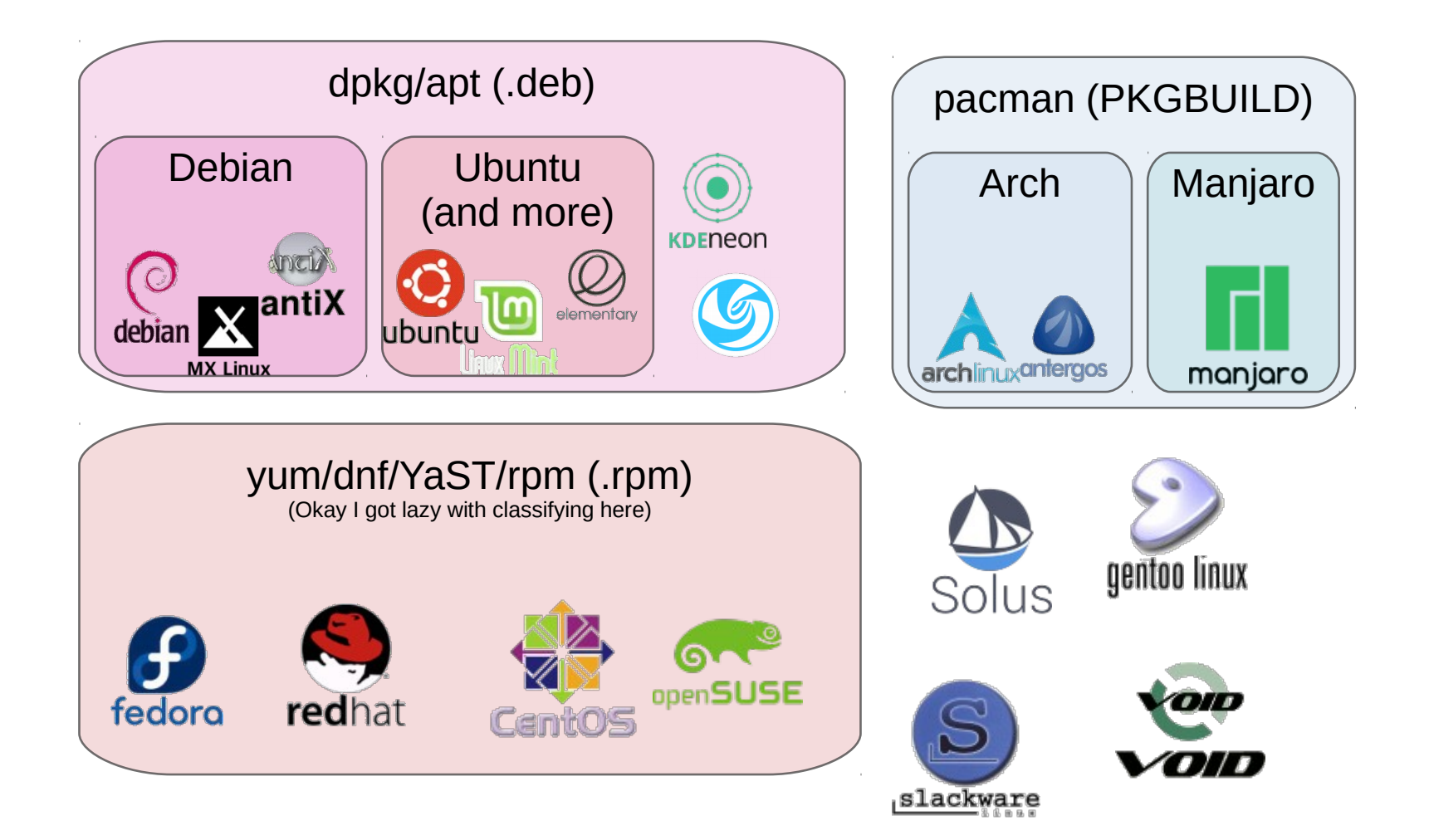

## **What's wrong**

- Dependency hell
	- Deleting libraries that packages didn't say they needed
- Bitrot: Packages leave behind cruft when uninstalled
- Impossible for program developers to test for
	- Which package manager, which versions, what other differences
- Package managers update, developers can't

### **Alternatives?**

• Option 1: Bundles: Author packages everything needed to run together into one bundle

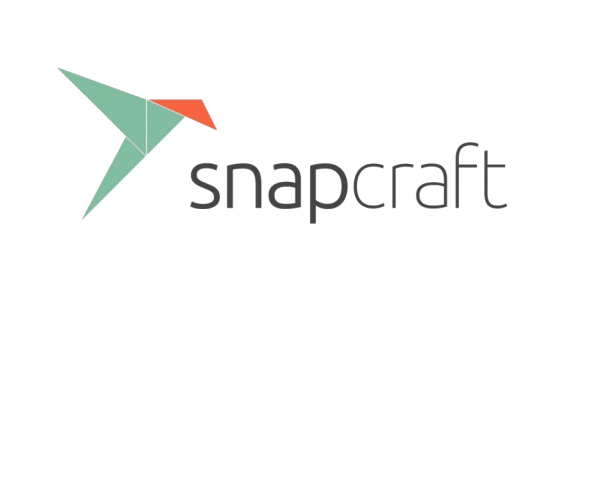

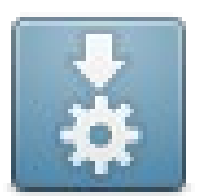

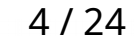

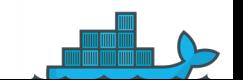

### **Bundles**

- Pros:
	- Author can test and deploy all the libraries they use
	- Applications in a single file
	- Automatic updates (Snap & Flatpak)
- Cons:
	- Author must update and maintain all the libraries they use
	- Applications in a large file

## **Basic mechanics**

- Bundle as many dependencies as you want
- To run:
	- Mount the archive
	- Potentially sandbox it to the archive + additional chosen directories
	- Run the program based on those paths
- Might have their own dependencies and layers
	- e.g. OSTree

## **Comparison of Bundles**

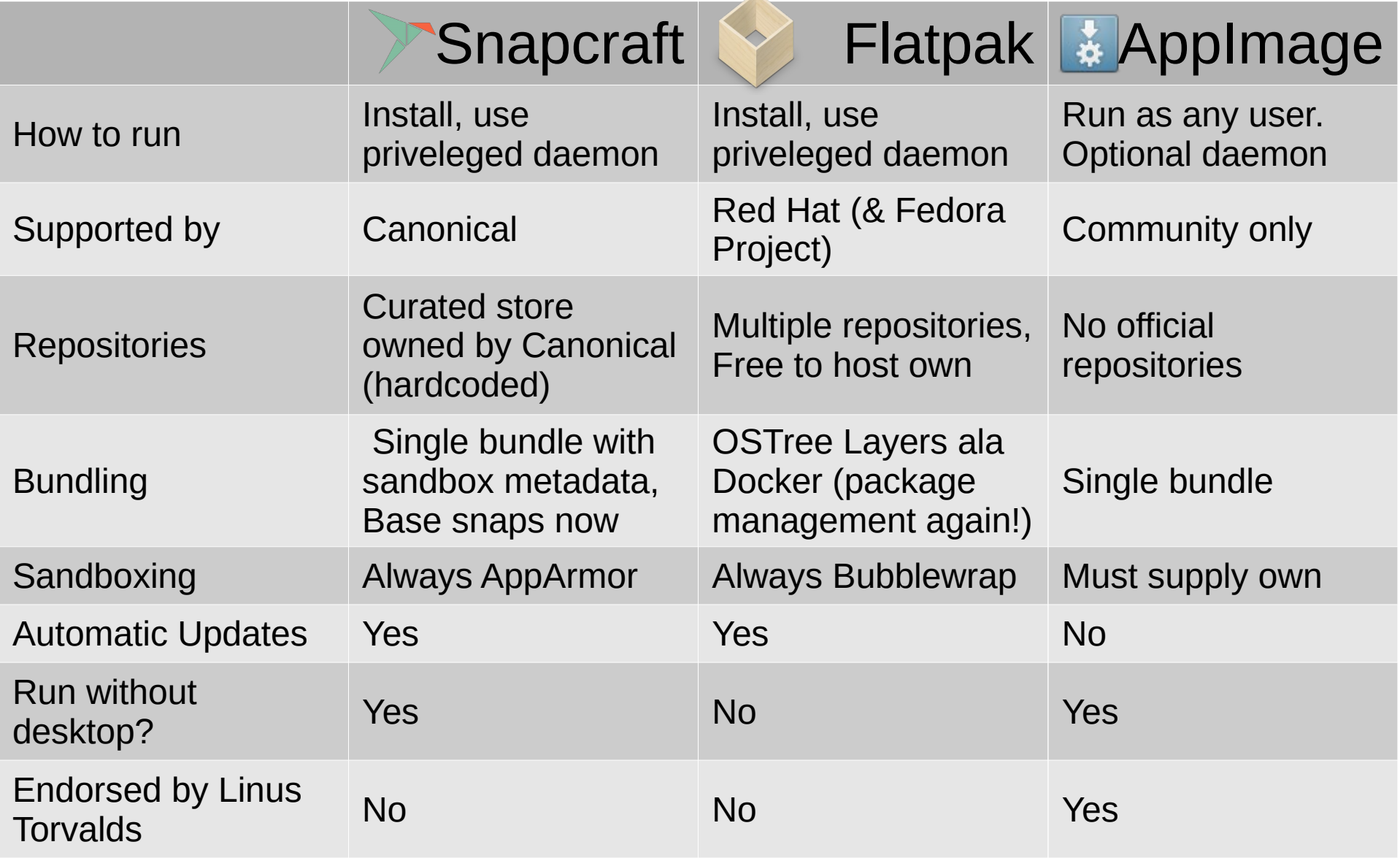

(See <https://github.com/AppImage/AppImageKit/wiki/Similar-projects> for a detailed if biased/old comparison)

### **Alternatives?**

• Option 2: Package management, but do it right and make it distro-independent

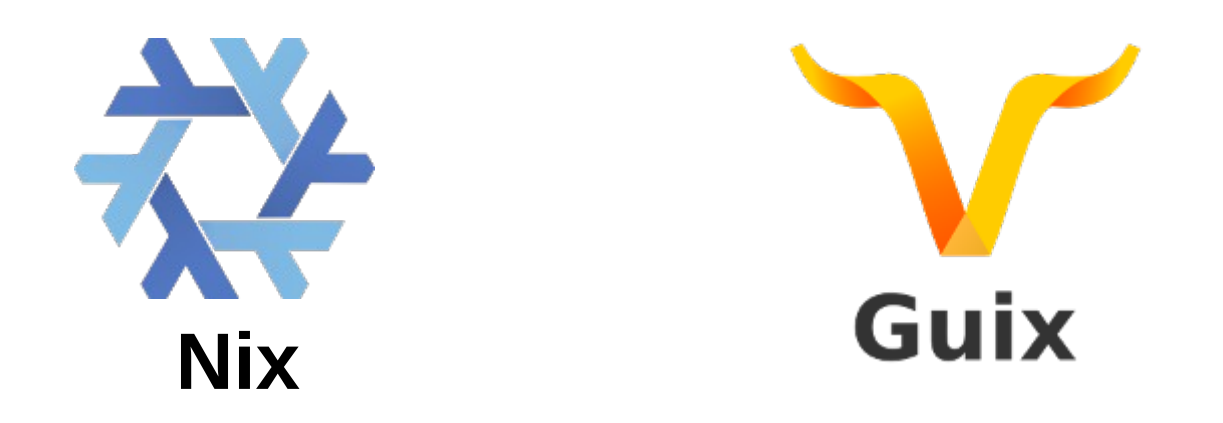

## **Nix & Guix (Overview)**

- Fully track all dependencies
- Never overwrite
	- Can never break working packages, absolutely zero dependency hell
- Reproducible, system-independent packages
- Available on all Linux distributions, as well as many other operating systems

## **Nix & Guix (Overview)**

- Fixes the problems:
	- Dependencies all tracked
	- No bitrot (garbage collection, everything in store)
	- Developers can release default.nix files, and can even pin to specific versions/ check different nixpkgs versions.
- But also: breaks expectations, so applications need to be patched

# **Why is this cool?**

- No dependency hell, system-independent
- A lot of cool new features
	- Rootless installs
	- Install a package for the duration of a shell
	- Packages are expressions, not files
	- Bit-for-bit identical dev environments
	- Cache distributes binaries, can still patch your sources Gentoo-style, build with musl, etc

### **How it works**

- When a derivation (package) is built, give it a unique name (hash of inputs)
- To change installed packages, link them into a profile (~/.nix-profile or /run/current-system/sw)
- Always use absolute paths, produce files in fixed format
	- Packages are just directories with /bin, /share, /etc, etc.
- Yes this means we patch binaries

## **My profile**

### $$$  tree  $-1$   $2$   $\sim$ / nix-profile /home/iason/.nix-profile

 $bin$ 

- accessdb -> /nix/store/vmldm56lgdqalkvcwa26l185p5hg483g-home-manager-path/bin/accessdb alacritty -> /nix/store/q8040kix0qrgzkzmk1n70ldwmh8462cg-alacritty-unstable-2018-08-30/bin/alacritty apropos -> /nix/store/vmldm56lgdgalkvcwa26l185p5hg483g-home-manager-path/bin/apropos cargo-generate-nixfile -> /nix/store/4hcn9h9ds381v3fan9dsigi4rpgiczli-rust\_carnix-0.8.11/bin/cargo-generate-nixfile -- cargo generate nixfile.d -> /nix/store/4hcn9h9ds381v3fan9dsigi4rpgiczli-rust carnix-0.8.11/bin/cargo generate nixfile.d carnix -> /nix/store/4hcn9h9ds381v3fan9dsjqi4rpqjczli-rust\_carnix-0.8.11/bin/carnix -- carnix.d -> /nix/store/4hcn9h9ds381y3fan9dsjqi4rpqjczli-rust\_carnix-0.8.11/bin/carnix.d - catman -> /nix/store/vmldm56lgdqalkvcwa26l185p5hg483g-home-manager-path/bin/catman - desktoptoison -> /nix/store/nkiv9m5p649rz9ff3kif946cfb7113zd-kcoreaddons-5.49.0-bin/bin/desktoptoison - direnv -> /nix/store/vmldm56lgdgalkvcwa26l185p5hg483g-home-manager-path/bin/direnv - Discord -> /nix/store/ixcds92x70v894jixggylk6831gr46px-discord-0.0.5/bin/Discord - firefox -> /nix/store/vmldm56lgdqalkvcwa26l185p5hg483g-home-managed-path/bin/firefox gentrigrams -> /nix/store/xg46q3ygh8rwhs03ym8ziwp30ypzdbgq-sonnet-5.49.0-bin/bin/gentrigrams home-manager -> /nix/store/vmldm56lgdgalkvcwa26l185p5hg483g-home-manager-path/bin/home-manager htop -> /nix/store/vmldm56lgdgalkvcwa26l185p5hg483g-home-manager-path/bin/htop kbuildsycoca5 -> /nix/store/0r565fxr7135x2d0gr3v773zkkvsan4h-kservice-5.49.0-bin/bin/kbuildsycoca5 kcookieiar5 -> /nix/store/gx2gmrb0lvq0fr6prskwbs2gzm0865g3-kio-5.49.0-bin/bin/kcookieiar5 kglobalaccel5 -> /nix/store/6zw783dfxgciwvb9azadkvdv86d6v0xp-kglobalaccel-5.49.0-bin/bin/kglobalaccel5 kiconfinder5 -> /nix/store/x3f3x5b8qqh757gvz7qgayfmfk2alnv9-kiconthemes-5.49.0-bin/bin/kiconfinder5 kguitapp5 -> /nix/store/gm27ibcircx38sg86kp8pw3623rmzggv-kdbusaddons-5.49.0-bin/bin/kguitapp5 kreadconfig5 -> /nix/store/ldx9xhxc73znx0imrkqabj7jssxanskn-kconfig-5.49.0-bin/bin/kreadconfig5 ktelnetservice5 -> /nix/store/gx2gmrb0lyq0fr6prskwbs2gzm0865g3-kio-5.49.0-bin/bin/ktelnetservice5 ktrash5 -> /nix/store/gx2gmrb0lyq0fr6prskwbs2gzm0865g3-kio-5.49.0-bin/bin/ktrash5 kwalletd5 -> /nix/store/sxb4ngq941chp1m52x0ib9id5s2zgqib-kwallet-5.49.0-bin/bin/kwalletd5 - kwallet-guery -> /nix/store/sxb4ngg941chp1m52x0ib9id5s2zggib-kwallet-5.49.0-bin/bin/kwallet-guery - kwriteconfig5 -> /nix/store/ldx9xhxc73znx0imrkqabj7jssxanskn-kconfig-5.49.0-bin/bin/kwriteconfig5 - lexgrog -> /nix/store/vmldm56lgdgalkvcwa26l185p5hg483g-home-manager-path/bin/lexgrog - man -> /nix/store/vmldm56lgdgalkvcwa26l185p5hg483g-home-manager-path/bin/man - mandb -> /nix/store/vmldm56lgdqalkvcwa26l185p5hg483g-home-manager-path/bin/mandb - manpath -> /nix/store/vmldm56lgdqalkvcwa26l185p5hg483g-home-manager-path/bin/manpath nvim -> /nix/store/vmldm56lgdqalkvcwa26l185p5hg483g-home-manager-path/bin/nvim nvim-python -> /nix/store/vmldm56lgdqalkvcwa26l185p5hg483g-home-manager-path/bin/nvim-python . nvim-python3 -> /nix/store/vmldm56lgdqalkvcwa26l185p5hg483g-home-manager-path/bin/nvim-python3 . nvim-ruby -> /nix/store/vmldm56lgdgalkycwa26l185p5hg483g-home-manager-path/bin/nvim-ruby pandoc -> /nix/store/viigpr75c69s013zv6bdfz2kmr6w63kw-pandoc-2.2.1/bin/pandoc parsetrigrams -> /nix/store/xg46q3ygh8rwhs03ym8ziwp30vpzdbgq-sonnet-5.49.0-bin/bin/parsetrigrams pijul -> /nix/store/pg8x9yvb1l9251pwb8ynbxkmixag5fdi-rust\_pijul-0.10.0/bin/pijul pijul.d -> /nix/store/pg8x9yvb119251pwb8ynbxkmixag5fdi-rust\_pijul-0.10.0/bin/pijul.d protocoltojson -> /nix/store/gx2gmrb0lyq0fr6prskwbs2gzm0865g3-kio-5.49.0-bin/bin/protocoltojson -> . .<br>quassel -> /nix/store/qagp7sp4j3pap5ligs2z93fspavgpa3n-quassel-kf5-0.12.5/bin/quassel - rambox -> /nix/store/bi7f43gk27m1d06zddkjp4pw2x4m96i8-rambox-0.6.1/bin/rambox - signal-desktop -> /nix/store/yxn0rcaqgws9rpb32wyz7nx3r98508lf-signal-desktop-1.17.1/bin/signal-desktop — solid-hardware5 -> /nix/store/3vhg97l23lk10xj1pphxlaazahhrw6vn-solid-5.49.0-bin/bin/solid-hardware5 - spotify -> /nix/store/6nlnfkms1m51rsavp1p18qg7g1p860pf-spotify-1.0.83.316.ge96b6e67-5/bin/spotify - steam -> /nix/store/c3d1fvxrhmmmn92mbfabc6x7ax2mv3h4-steam/bin/steam — steam-run -> /nix/store/gs1h5mdv59k59nhysadm2g45vg436zns-steam-run/bin/steam-run

## **My profile**

content\_shell.pak -> /nix/store/yxn0rcaggws9rpb32wyz7nx3r98508lf-signal-desktop-1.17.1/libexec/content\_shell.pak icudtl.dat -> /nix/store/vxn0rcaggws9rpb32wvz7nx3r98508lf-signal-desktop-1.17.1/libexec/icudtl.dat libffmpeg.so -> /nix/store/vxn0rcaggws9rpb32wvz7nx3r98508lf-signal-desktop-1.17.1/libexec/libffmpeg.so libnode.so -> /nix/store/vxn0rcaggws9rpb32wvz7nx3r98508lf-signal-desktop-1.17.1/libexec/libnode.so -LICENSE.electron.txt -> /nix/store/yxn0rcaggws9rpb32wyz7nx3r98508lf-signal-desktop-1.17.1/libexec/LICENSE.electron.txt ·LICENSES.chromium.html -> /nix/store/vxn0rcaggws9rpb32wvz7nx3r98508lf-signal-desktop-1.17.1/libexec/LICENSES.chromium.html - locales -> /nix/store/yxn0rcaggws9rpb32wyz7nx3r98508lf-signal-desktop-1.17.1/libexec/locales — man-db -> /nix/store/cp8s7w79sq92inn4mhvmllzv25gi3hrv-man-db-2.7.5/libexec/man-db natives blob.bin -> /nix/store/vxn0rcaggws9rpb32wvz7nx3r98508lf-signal-desktop-1.17.1/libexec/natives blob.bin pdf viewer resources.pak -> /nix/store/vxn0rcaggws9rpb32wvz7nx3r98508lf-signal-desktop-1.17.1/libexec/pdf viewer resources.pak - resources -> /nix/store/yxn0rcaggws9rpb32wyz7nx3r98508lf-signal-desktop-1.17.1/libexec/resources — signal-desktop -> /nix/store/yxn0rcaqgws9rpb32wyz7nx3r98508lf-signal-desktop-1.17.1/libexec/signal-desktop — snapshot\_blob.bin -> /nix/store/yxn0rcaqgws9rpb32wyz7nx3r98508lf-signal-desktop-1.17.1/libexec/snapshot\_blob.bin — ui resources 200 percent.pak -> /nix/store/vxn0rcaggws9rpb32wvz7nx3r98508lf-signal-desktop-1.17.1/libexec/ui resources 200 percent.pak views resources 200 percent.pak -> /nix/store/vxn0rcaggws9rpb32wvz7nx3r98508lf-signal-desktop-1.17.1/libexec/views resources 200 percent.pak  $manifest.nix \rightarrow /nix/store/cnnrlmfrkmv0drgb1a4wk1k8mcr975s-env-manifest.n1x$ opt -> /nix/store/ixcds92x70y894jixggvlk683lgr46px-discord-0.0.5/opt sbin -> /nix/store/vmldm56lgdgalkvcwa26l185p5hg483g-home-manager-path/sbin share  $-$  applications — aurorae — color-schemes dbus-1 doc -> /nix/store/vxn0rcaggws9rpb32wvz7nx3r985081f-signal-desktop-1.17.1/share/doc fish . icons kconf\_update -> /nix/store/gx2gmrb0lyq0fr6prskwbs2gzm0865g3-kio-5.49.0-bin/share/kconf\_update kde4 -> /nix/store/hb63vnr63vwh42kb0539i72wrv8gz60z-telegram-desktop-1.4.3/share/kde4  $k$ f5 knotifications5 konsole konversation -> /nix/store/vb6q1x9n7qf90wnhwminp6m5a6p7cq2d-arc-kde-theme-2017-11-09/share/konversation kservices5 kservicetvpes5 Kvantum · locale · man media-plaver-info -> /nix/store/0gxxirn6v0rwwbg4vgi6w08x6iw93q3h-media-plaver-info-23/share/media-plaver-info · mime · pixmaps pkgconfig -> /nix/store/qhjw9155kbw8ib621qaqixmrj971h2az-shared-mime-info-1.10/share/pkgconfig — plasma quassel -> /nix/store/gagp7sp4i3pap5ligs2z93fspavgpa3n-guassel-kf5-0.12.5/share/guassel spotify -> /nix/store/6nlnfkms1m51rsavp1p18qg7g1p860pf-spotify-1.0.83.316.ge96b6e67-5/share/spotify terminfo -> /nix/store/ncr9sipmi4s1v5iw1c99r0738wf03s16-alacritty-unstable-2018-08-30-terminfo/share/terminfo wallpapers vakuake zsh -> /nix/store/q8040kix0qrgzkzmk1n70ldwmh8462cg-alacritty-unstable-2018-08-30/share/zsh snap.vaml -> /nix/store/6nlnfkms1m51rsavp1p18qg7g1p860pf-spotifv-1.0.83.316.ge96b6e67-5/snap.vaml

### **NixOS**

- Tl;dr Nix works for packages, why not make the entire system a package?
	- System configuration version chosen at boot,
	- Get all the same benefits, can send system configurations over network, isolation
	- Instant, nearly\* atomic switches
		- E.g. can shut down during update

## **NixOS**

- Downsides:
	- Can't run binaries from the internet without patching
		- There are binaries in npm/maven/etc...
		- In Nixpkgs we use a tool called patchelf to fix them up
		- Still have snap/flatpak/appimage though
	- Still need /usr/bin/env and /bin/sh to make shebangs work reasonably well

## **What about Guix?**

- Some people wanted in on Nix but it wasn't free enough for them
	- Uses exclusively (and I mean it) Guile Scheme
	- Only free software(/firmware for GuixSD) [https://www.gnu.org/distros/free-distros.en.h](https://www.gnu.org/distros/free-distros.en.html) [tml](https://www.gnu.org/distros/free-distros.en.html)
	- Much younger than Nix, so generally fewer packages

## **Questions?**

## **Low-level comparison of Nix and Guix**

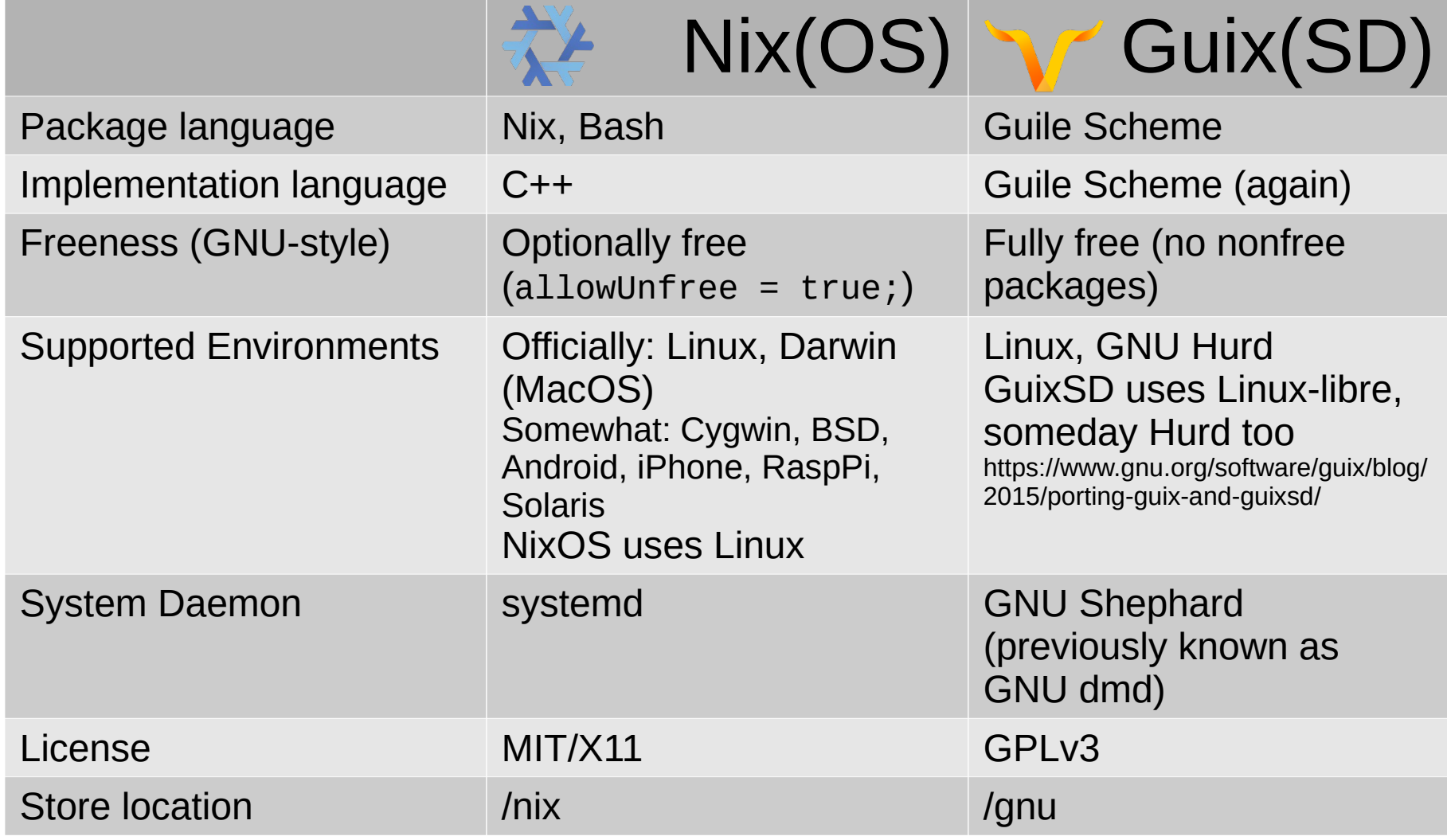

# **Other random nix details: Tips**

Manuals:

<https://nixos.org/nix/manual/> https://nixos.org/nixos/manual/

- Can search packages/options: <https://nixos.org/nixos/packages.html> (or use `nix search` from a terminal) <https://nixos.org/nixos/options.html>
- Irc: #nixos for both nixpkgs & nixos. They're quite helpful
- Arch wiki is very useful if you can translate

# **Other random nix details: Release structure for nixpkgs**

- Two serious options and some foot-shooting options:
	- Nixpkgs stable biyearly releases, tested automatically, definitely binary distribution
	- Nixpkgs unstable rolling, tested automatically, could be source or binary
	- The git repo no tests, usually from source
	- Somebody else's unmerged branch. Sometimes you really want Pantheon DE

# **Other random nix details: Tips**

- In my daily usage, I use a combination of desktop applications in my environment / system
	- Mixed repositories: stable + unstable + random other sources (anyone with the right files can give you packages)
	- System is on stable

# **Other random nix details: Workflow/Philosophy for Devs**

- It's not good practice to keep development tools in your global environment:
	- (e.g. g++ is any version, there's no g++-8, no python2/python3, so pick them when you need them)
- I use direnv w/ nix-shell, so in a project directory it pulls in everything automatically
	- Aliases make this very fast